# **eole-mysql - Tâche #18963**

Scénario # 14459 (Terminé (Sprint)): Évolutions pour pouvoir avoir eole-mysql fonctionnel sur un eolebase

# **Adapter les nouvelles variables pour les utiliser dans le cadre d'Horus**

02/02/2017 15:22 - Joël Cuissinat

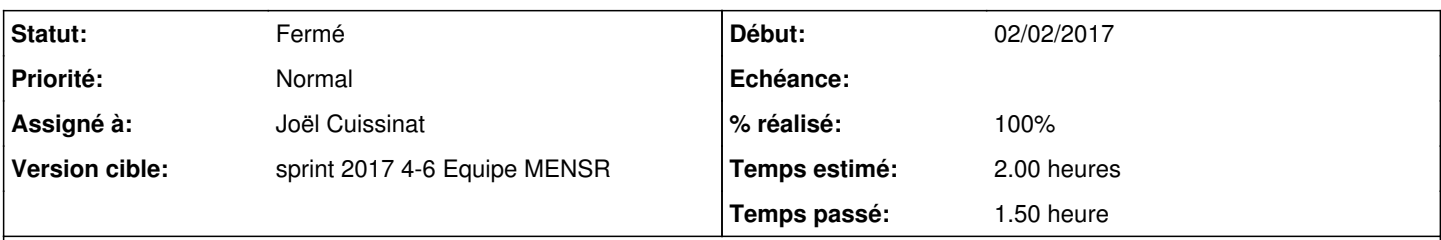

# **Description**

Après réflexion, je propose de remplacer la règle "open bar" qui est en dur dans le dico 30\_horus.xml par des redefine qui ouvrent tout de même mais uniquement sur le réseau local par défaut...

## **Révisions associées**

#### **Révision e0a61b11 - 02/02/2017 15:38 - Joël Cuissinat**

Utilisation des nouvelles règles de firewall MySQL sur Horus

Ref: #18963 @1h

#### **Historique**

#### **#1 - 02/02/2017 15:40 - Joël Cuissinat**

- *Statut changé de Nouveau à En cours*
- *Assigné à mis à Joël Cuissinat*
- *% réalisé changé de 0 à 100*
- *Restant à faire (heures) changé de 2.0 à 0.25*

#### **#2 - 03/02/2017 09:42 - Scrum Master**

- *Projet changé de conf-horus à eole-mysql*
- *Statut changé de En cours à Résolu*

### **#3 - 03/02/2017 15:49 - Gérald Schwartzmann**

*- Restant à faire (heures) changé de 0.25 à 0.0*

## **#4 - 06/02/2017 09:44 - Scrum Master**

*- Statut changé de Résolu à Fermé*